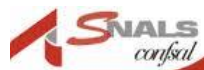

**CONSKILL** SNALS BERGAMO Via Matris Domini, 8 24121 Bergamo

MAIL: [segretario.bg@snals.it](mailto:segretario.bg@snals.it) – [consulenza.bg@snals.it](mailto:consulenza.bg@snals.it) **sito** [www.snalsbergamo.it](http://www.snalsbergamo.it/)

TELEFONI **Consulenza:** 035/245986 035/4130343

## *RINNOVO GPS 2024-26*

Gentili colleghi,

È in fase di pubblicazione il bando per l'aggiornamento e nuovi inserimenti **GPS 2024-26** si prevede l'apertura della procedura a partire dal 15 c.m. Sarà come sempre possibile inserirsi per la prima volta, aggiornare e anche cambiare provincia.

Elenchiamo di seguito le principali novità previste dal bando:

- ➢ aggiunta una specifica graduatoria per Educazione Motoria alla Primaria (EEMM)
- ➢ possibilità di sostituire il titolo d'accesso già dichiarato con altro più conveniente per l'aspirante;
- ➢ al termine della procedura, ci sarà la possibilità di visualizzare una ipotesi di valutazione del punteggio (che dovrà essere confermata o modificata dall'ufficio scolastico provinciale).

I titoli di riserva e quelli di preferenza dovranno essere dichiarati integralmente anche se già inseriti in passato.

Sarà, inoltre, sempre possibile inserirsi con riserva nella prima fascia in attesa di conseguimento del titolo di abilitazione o della specializzazione su sostegno. È, quindi, opportuno chiedere, ove possibile, l'inserimento per la stessa classe o tipo di posto anche nella seconda fascia con il titolo già posseduto.

I titoli conseguiti all'estero potranno essere inseriti purché sia stata presentata istanza di riconoscimento in Italia entro la scadenza della presentazione delle domande.

Ovviamente l'inserimento con riserva non consente di stipulare contratti di supplenza. Per le classi accorpate dal DM 255/2023 la domanda resta con la presenza di classi di concorso separate per grado individuate con i vecchi codici (es: A012 Italiano secondo grado – A022 Italiano primo grado).

**Al fine di velocizzare le procedure di richiesta appuntamenti, potete già prenotarvi, non appena avremo la certezza delle date di apertura e chiusura della procedura, sarà nostra premura richiamarvi per concordare insieme a voi l'appuntamento. Indirizzo mail dove inviare richiesta di richiamata è: [rinnovogps@gmail.com](mailto:rinnovogps@gmail.com)**

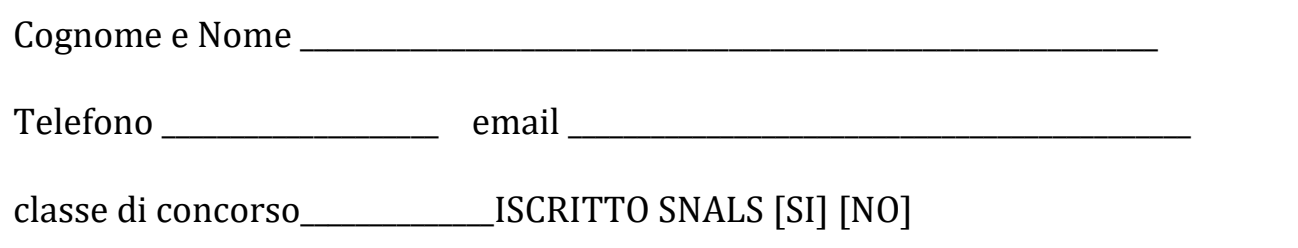